## SDC PhD Qualifying Exam Fall 2013

Work all 4 problems

1.

The figure shows a typical schematic of a DC motor where it is assumed that  $v_g = K_g \omega$  and  $t_m = K_m i_a$ . It is desired to control the motor speed while under load.

- a) Draw the block diagram including labels on the connections.
- b) Determine the relevant linear transfer equation without making any further simplifying assumptions.
- c) Consider the no load case. Apply the usual simplification and determine a first order transfer equation model.
- d) For c) assume that additionally  $b = 0$ . Explain whether the system is stable.

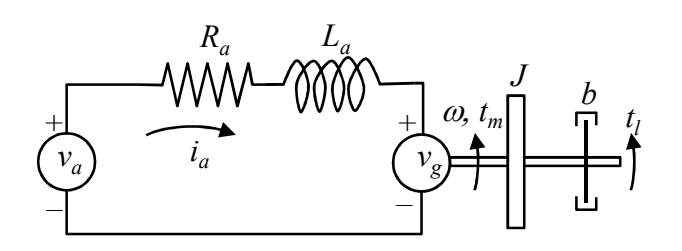

- $v_a$  applied voltage
- $v_g$  generator voltage (back EMF)
- $i_a$ <sup> $\bar{i}$ </sup> armature current
- $\omega$  armature speed
- $t_m$  motor torque
- *t <sup>l</sup> –* load torque
- *R<sup>a</sup> –* armature resistance
- *La –* armature inductance
- *J –* armature inertia
- *b –* armature damping
- *K<sup>m</sup> –* motor constant
- $K_g$  generator constant

a) A unity feedback system has  $KG = K(s+2)/(s-1)^2$ . Determine the values of  $K > 0$  so the closed-loop response is i) Overdamped. ii) Underdamped.

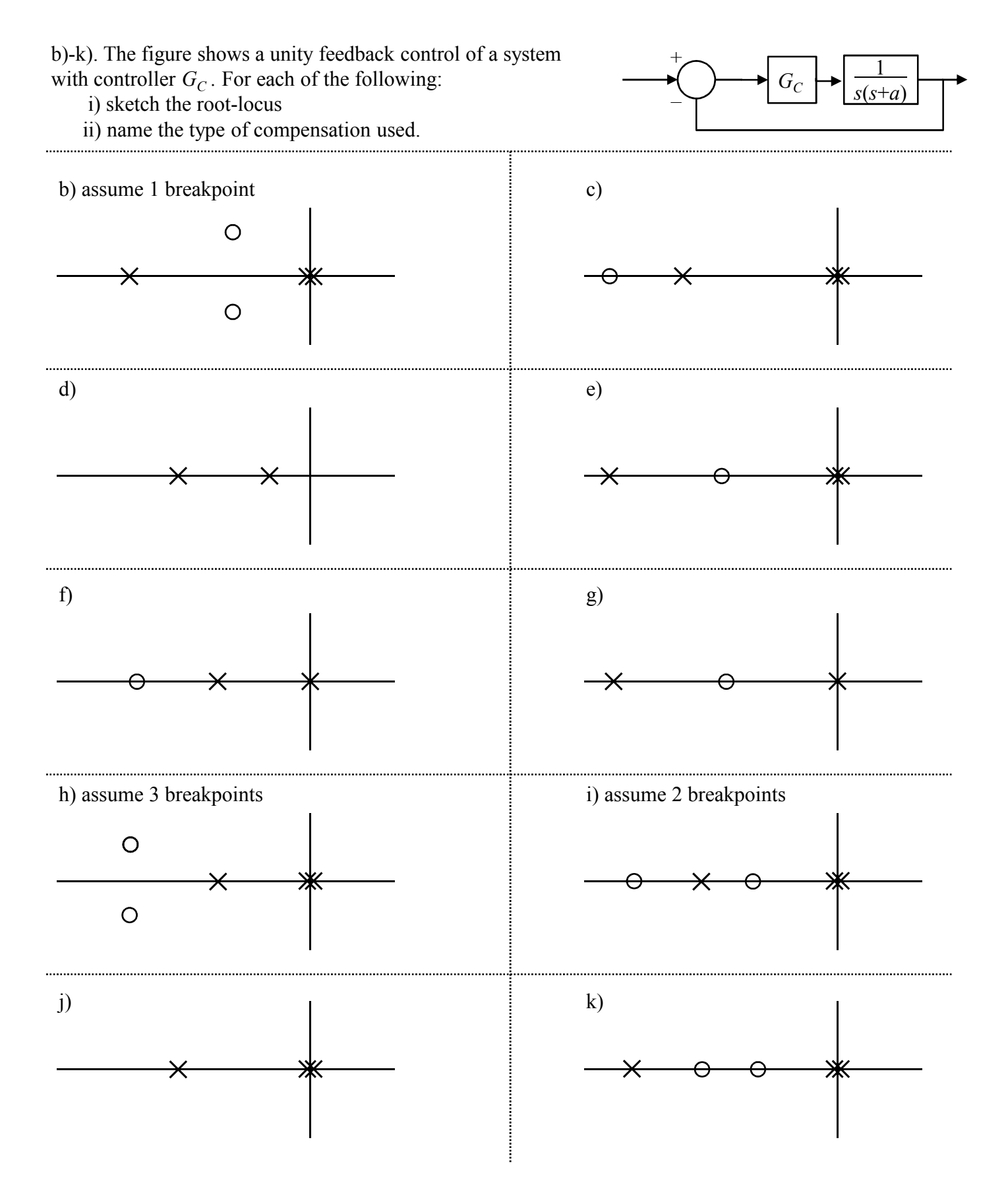

3.

For the transfer function  $G = [s+1/100]/[s(s+1/10)^2]$  *approximate* the following:

a) Graphs of the magnitude and phase plots (use graphs below)

- b)  $\omega_{PC}$  the phase crossover frequency
- c) PM the phase margin
- d)  $\omega_{\text{GC}}$  the gain crossover frequency
- e)  $db_{GM}$  the gain margin

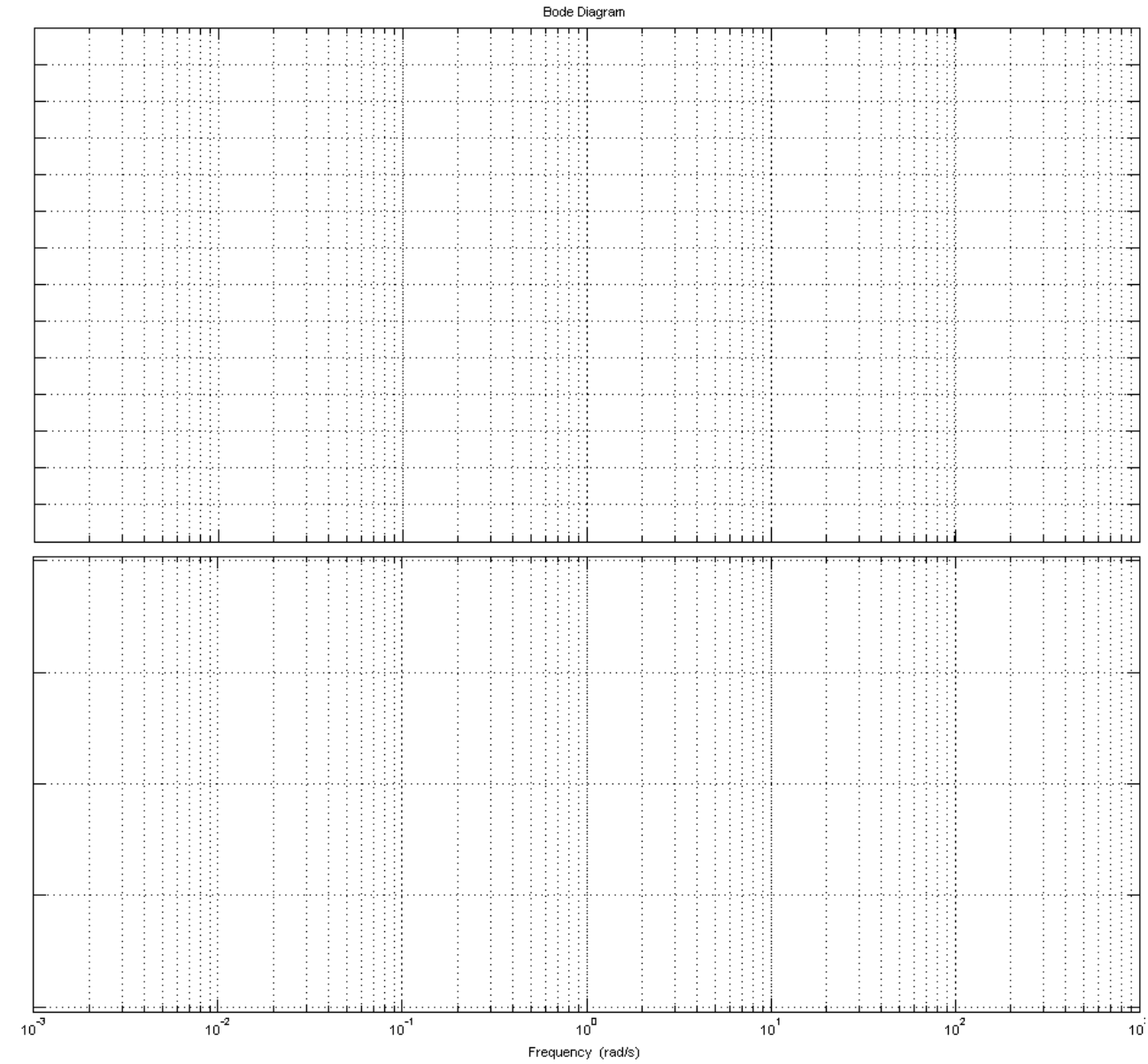

Magnitude (dB)

Phase (deg)

The following properties are known about a transfer function  $F(s)$ :

Property 1: The final value of the unit impulse response of *F*(*s*) is 1. Property 2: *F*(*s*) has two poles and one of them is at -2. *F*(*s*) has one zero. Property 3: The unity feedback of *F*(*s*) is stable and critically damped.

(a) Determine *F*(*s*).

(b) Plot the unit step response of *F*(*s*) obtained in (a) versus time. A general sketch without using a calculator is acceptable. You can use the Laplace transformation table given below.

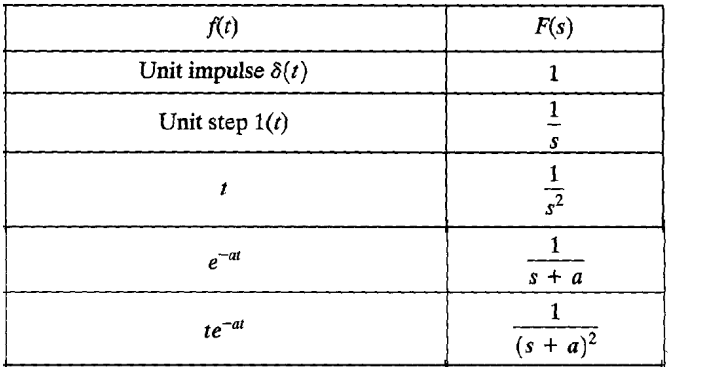

4.